# December 15, 2020 — 1.2049 Service Update

### **Production Tenant Features**

There are no features targeted for your production tenants.

### **Production Sandbox Features**

#### **Curbside Functionality**

**Notification Updates:** Previously, the Customer In Transit and Customer At Curbside events only triggered SMS notifications to the fulfillment location to inform them of the customer's status. This process has been extended to include email messaging, so that the fulfillment locations will now also receive email notifications for these updates. Note that was functionality mentioned in the previous version release, but now the associated email templates have been added to the sandbox.

#### **eCommerce and Order Management Functionality**

- **Support Legacy Fraud Data:** The transformation (or translation) layer that converts legacy OMS API requests to the new KCCP APIs now includes support for the fraud section of the Create Order API, allowing CyberSource fraud information to be properly ingested for legacy clients and update order fraud statuses.
- **Order Queue Enhancements:** Enhancements have been made to improve the performance of the order queue when ingesting an imported order management order. The caching on site setting API calls has been improved to better support the order import.
- **Mobile Fulfiller Navigation:** On mobile applications and browsers, the user is immediately directed to the FFUI dashboard upon login if they are only a user of one possible tenant. In the browser, a fulfiller user is not able to navigate to the Admin UI. This does not apply for administrators with access to multiple tenants, as they are able to select their tenant and use the Admin UI.
- **Sync Site and Location Group Settings:** A button to "Sync All Sites" is now displayed in the site settings and location group configuration settings of the Admin UI, based on whether that ability has been enabled for the tenant. When enabled, clicking this button will sync the chosen settings across all sites on the tenant. This makes it easier to manage and update different site level settings when there are a large number of sites on one tenant, as clicking the button once will update the data on all sites.
- **Variant Properties:** Variant-specific properties can now be defined for configurable products, in which attributes have different values depending on which product variant is currently selected. For example, solar panels from the same line come in different wattages that each have their own dimensions and efficiency rating. The wattage options are the variants of the panel product, while the dimensions and ratings are the variant-specific properties. As the customer selects different wattages, the associated property values will be updated to match their variant selection. Any existing attributes that are the "property" type can be enabled as available variant

properties in the Product Types configurations of the Order Admin UI. They can then be managed at the product variation level when editing variants in the Products view.

## **Bug Fixes**

The following list summarizes resolved issues for this release.

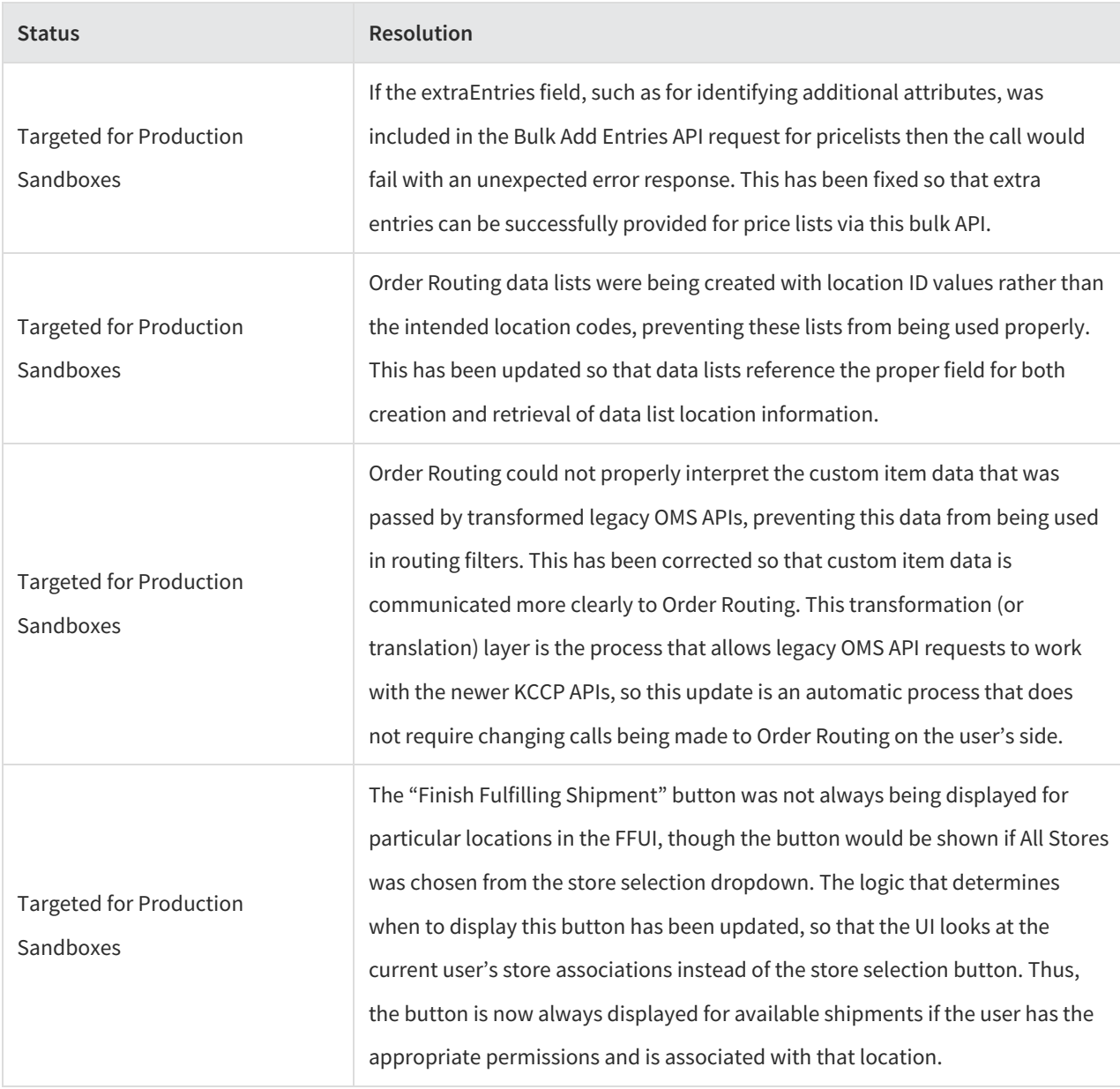

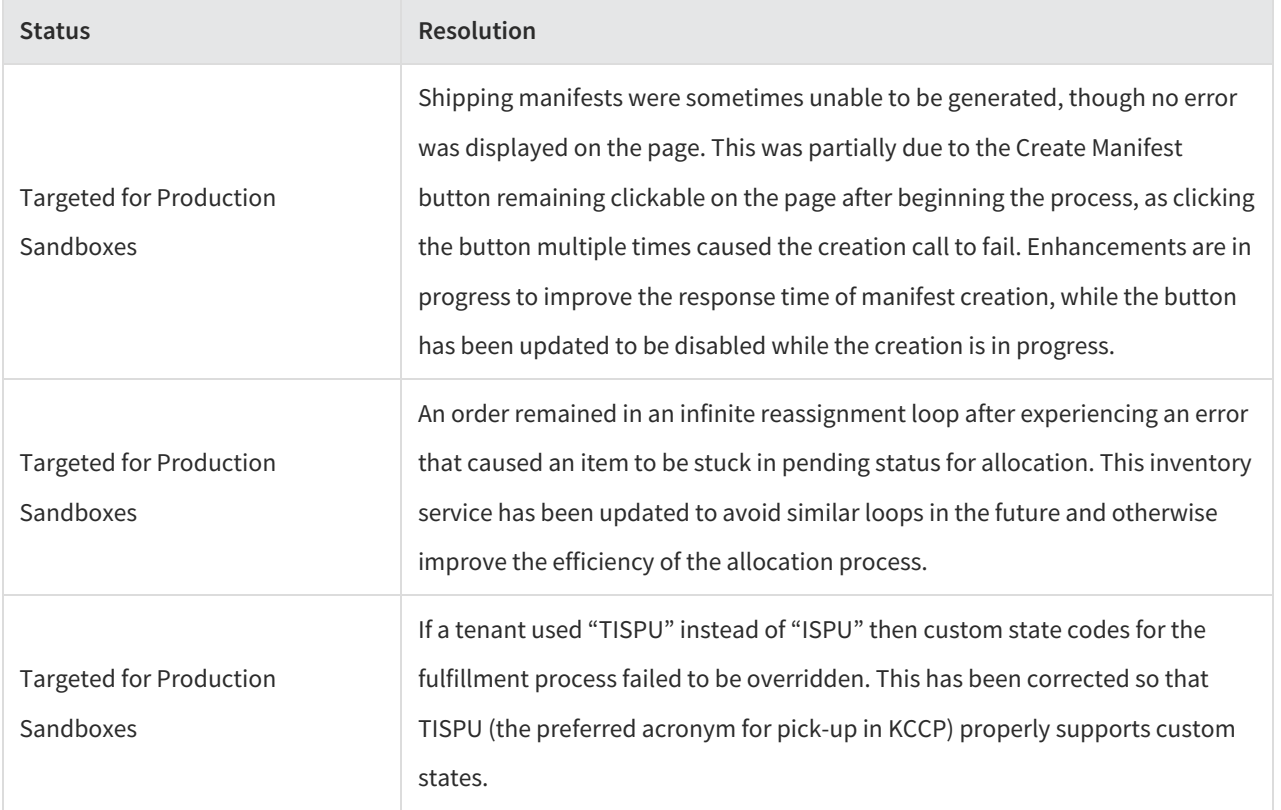